# **Allahabad Bank**

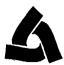

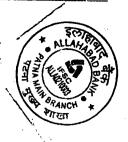

# SOFTWARE REQUIREMENT SPECIFICATIONS (SRS)

Ref No.:PATMAIN/SULM/SRS

Date: 16.01.2018

From:

The Assistant General Manager

Patna Wain

To:

The Principal Secretary

**Urban Development & Housing Department, Bihar** 

- 1. Application Name: State Urban Livelihood Mission (SULM) Interest Subsidy Claim.
- 2. Purpose (Brief Description): The objective of SULM Web Portal is to automate the process of subsidy claim for Self Employement Programme (SEP) under State Urban Livelihood Mission (SULM). All particepating banksneed to prepare the master list of accounts eligible for SULM interest subsidy (SEP-I, SEP-G and SHG) and also interest subvention list for each quarter and upload the master and subsidy files (Excel format .xls) in SULM portal through participating banks Maker Id. Master Data will comprise basic non- changeable detail of Borrowers and would be uploaded once in the system. Whereas, Claim Data has to be uploaded quarterly.

This Web portal is required on Internet which will be accessed by Participating banks(Bihar State), Ulbs, Nodal Bank(Allahabad Bank, Patna Main Branch) and SULM Department, Govt of Bihar.

- 3. Stepwise Complete Process Flow: (Submission frequency is Quarterly)
- 1. Actions to be performed by Participating Bank's Maker: As Maker
  - 1.1. Participating Bank's Maker will upload Master Data and Claim Data of Eligible Borrower.
  - 1.2. Status of Records become Submitted.
- 2. Actions to be performed by Participating Bank's Checker: As Checker
  - 2.1. Participating Bank's Checker will authorize Master Data and Claim Data of Eligible Borrower.
  - 2.2. Status of Records become Passed.
- 3. Actions to be performed by Ulb (Urban Local Body): Ulb
  - 3.1. ULB's will View Master Data of Borrower (only New Data).
  - 3.2. All the Claim Data is available to view only.
  - 3.3. Can Review and add remarks for record.
- 4. Actions to be performed by Nodal Bank: Patna Main
  - 4.1. For All Approved Borrowers,
  - 4.2. Nodal Bank will disburse the amount to Participating Bank, through posting Vouchers.
  - 4.3. Nodal Bank will update Status of Record to Disbursed in the system.
- 5. Actions to be performed by Participating Bank's Maker/Checker
  - 5.1. Participating Bank's Maker/Checker will mark credit to records in which subsidy amount is credited.
  - 5.2. Status of Records become Credited.
    - 6. Action to be performed by SMMU Department
  - 6.1. SULM department can monitor the whole process through their login. MIS reports will be made available to them as per their formation and when required.

al Secretary Cum-Director Principal Secretary

al Secretary Cum-Director Principal Secretary

UD&HD (BUDA)

Development and Housing Department

Overnment of Bihar, Patna

Bihar, Patna

a la

# 4.Inputs to be provided/captured: Fields related to Master Data:

| SI | Master Data Field Name | SI | Master Data Field Name |
|----|------------------------|----|------------------------|
| 1  | Period                 | 26 | Secc_No                |
| 2  | Bank Name              | 27 | Comm_Code              |
| 3  | Branch Name            | 28 | Address                |
| 4  | Branch IFSC Code       | 29 | Ward_No                |
| 5  | Borrower Name          |    |                        |
| 6  | Loan Account Number    |    |                        |
| 7  | Loan SanctionedAmount  |    | ·                      |
| 8  | Loan Sanctioned Date   |    |                        |
| 9  | Father Name            |    |                        |
| 10 | Scheme Category        |    |                        |
| 11 | Ulb Code               |    |                        |
| 12 | District Code          |    | *                      |
| 13 | State                  |    | ·                      |
| 14 | Dob/Date of formation  |    |                        |
| 15 | Aadhaar Number         |    |                        |
| 16 | Pan Number             |    |                        |
| 17 | Gender                 |    |                        |
| 18 | Category               |    | ·                      |
| 19 | Minority               |    |                        |
| 20 | Differently abled      |    | •                      |
| 21 | Income Group           |    |                        |
| 22 | Mobile                 |    |                        |
| 23 | Status                 |    |                        |
| 24 | Remarks_ULB            |    |                        |
| 25 | Remarks_SMMU           | 1  |                        |

# Fields related to Claim Data:

| SI | Claim Data Field Name      |  |  |  |
|----|----------------------------|--|--|--|
| 1  | Period                     |  |  |  |
| 2  | BankName                   |  |  |  |
| 3  | BranchName                 |  |  |  |
| 4  | Branch IFSC Code           |  |  |  |
| 5  | Loan AccountNumber         |  |  |  |
| 6  | DisbursedAmount            |  |  |  |
| 7  | InterestChargedAmount      |  |  |  |
| 8  | Subsidy/Interest Subverted |  |  |  |
| 9  | Claim Type                 |  |  |  |
| 10 | Status                     |  |  |  |
| 11 | Rateofinterest             |  |  |  |
| 12 | Remarks                    |  |  |  |

2 | Pos Director Principal Secretary
UD&HD (BUDa) Secretary Out Director Secretary
Departs Departs D

Con Con

#### 5. Output/Reports Required:

Status wise reports for various user types.

2. Account-wise/Consolidated reports for each bank in each quarter. To facilitate reconciliation.

## 6. Major Validations Required at Various level:

Creation of User Id and password:

- a) Nodal bank (Patna Main Branch) will create the User-Id with default password for Participating banks, Ulbs and SULM.
- b) Nodal bank (Patna Main Branch) will Reset User's password over the communication of user's via Email/ written request.
- c) ITIC-K, Head Office, willreset the Administrator password of Nodal Bank(Patna Main Branch).

#### While Excel file uploading by participating bank: 11.

- a) All the fields mentioned in Sample Excel Sheets are mandatory.
- b) Column name of Sample Excel Sheets should not be changed.
- Claim of Subsidy / interest subvention is restricted to "ONE TIME" in a quarter for a particular account.
- d) Participating Bankswill ensure the correctness of the data including IFSC Code, ULB Code, District Code, Branch Name etc.
- e) Sanctioned Amount, Disbursed Amount, Interest charged and Subsidy Claimed must be greater than "0".

### 7. Functionality to be provided to users:

| Data Entry(Yes/No) | Passing(Yes/No) | Reports View /Add<br>Remarks (Yes/No) |
|--------------------|-----------------|---------------------------------------|
| YES (File Upload)  | NO              | YES                                   |
| NO                 | YES             | YES                                   |
| NO                 | NO              | YES                                   |
| NO                 | YES             | YES                                   |
| NO                 | NO              | YES                                   |
|                    | NO<br>NO<br>NO  | NO YES  NO NO YES                     |

### 8. Other Requirements:

- 1. Application needs to be hosted on Internet in order to provide access to other banks for the subsidy claim.
- 2. Two Banks ID (Maker and Checker) for each Participating Bank (For Entry & MIS).
- 3. One Ulb ID for each Ulb (For View of Master Data & MIS).
- 4. One ID for Nodal Bank (For fund Disburse& MIS).
- 5. One ID for the SULM Department: for Viewing Reports/MIS

Principal Secretary UD&HD (BUDA) BITA Urban Development and Housing Department of Bishar, Patrie

Bihar, Patna

9.Desired deadline for activation for application:

10.Contact details of the coordinator from the user department:

Name: SANJEEV KUMAR JAISWAL

**Designation: SR.MANAGER(IT)** 

Contact No.: 9608619661, 7903943200

Allahabad Bank, Zonal Office Paty

Additional Secretary-cum-Director BUDA Urban Development and Housing Department

Pibar, Patna

Principal Secretary UD&HD (BUDA) Government of Bihar, Path

Authorized Signatory

Assistant General Manager